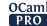

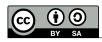

opam command --help show the manpage for command
Non-ambiguous prefixes are accepted
(e.g. opam inst . --deps for opam install . --deps-only).

# Installation Download from:

Download from: https://opam.ocaml.org

opam init set up opam , default repository, switch, scripts

opam init --bare create ~/.opam without a compiler switch

opam init --reinit -i reinstall opam scripts (e.g. after upgrade)

Run  $\operatorname{eval} \$(\operatorname{opam} \operatorname{env})$  when changing switch or prompted, or accept the shell hook setup.

### Configuration

```
opam config report display a summary of the set-up
opam command -v[v] print commands being run
opam config set v val set switch variable v
opam command --root root run opam using root as opam root
opam command --switch sw run opam on given sw
opam clean report report run opam on given sw
opam clean report run opam on given sw
opam clean report run opam of the set-up
opam command -v[v] print commands being run
set switch variable v
opam command --root root run opam using root as opam root
opam command --switch sw remove archive cache and artefacts
```

### **Switches**

The "current switch" is defined by the <code>OPAMSWITCH</code> environment variable, the <code>PWD</code> (for local switches), and the latest selected one.

#### Allowed URL formats

```
http:// https:// ftp:// remote archives

ssh:// file:// archives or directories

path file paths (version control is detected)

user@host:path ssh addresses (using rsync)

git:// hg:// darcs:// version control

git+ssh:// hg+https:// git+file://

version control with specific transport

git+https://foo.com/git/bar#branch

specific tag, branch, commit, etc.
```

#### Packages

```
opam install pkgs
  pkgs are package names, pkg.version, constraints "pkg>=version"
opam install -- show
                          only print a list of actions
opam install --dry-run simulate everything
opam install pkgs --best-effort
                          don't fail on impossible requests
opam update [--all]
                          update repositories and package sources
opam upgrade [pkgs]
                          bring installed packages to latest version
opam remove pkgs
                          uninstall packages
                          uninstall no longer needed dependencies
opam remove --auto
opam reinstall pkgs
                          recompile and reinstall packages
opam source pkg [--dev] download package source
opam reinstall --list-pending
                           show pending recompilations
opam reinstall --forget-pending
                          at your own risk
```

### **Exploring**

| opam | list                                 | list installed packages              |
|------|--------------------------------------|--------------------------------------|
| opam | listresolve pkg                      | list a sufficient set of             |
|      |                                      | dependencies to install pkg          |
| opam | <pre>list [rec]required-by pkg</pre> | list dependencies of pkg             |
| opam | <pre>list [rec]depends-on pkg</pre>  | list packages depending on $\it pkg$ |
| opam | listroots                            | exclude automatically-installed      |
|      |                                      | dependencies                         |
| opam | <pre>listexternal pkg</pre>          | list external pkg dependencies       |
| opam | <pre>listowns-file file</pre>        | find package owning file             |
| opam | <pre>show pkg [field=flds]</pre>     | show package details                 |
| opam | show pkgraw                          | show package opam file               |
| opam | <pre>show pkglist-files</pre>        | list all files belonging to pkg      |
| opam | var v                                | print value of opam variable         |
| opam | <pre>config list [pkg]</pre>         | list variables [of package pkg]      |

### **Package pinning**

```
opam install dir
                               pin and install packages from the sources and
                               definitions at dir
opam pin pkg version
                               pin pkg to given version
opam pin pkg[.version] url pin pkg^1 to url (can be a dir) and install
opam pin url
                               pin using package definitions at url
opam pin --dev pkg
                               pin known package to its source repo
opam pin [--short]
                               list pinned packages
opam pin remove pkgs|dir
                              unpin packages
opam pin edit pkg
                               tweak package definition
pin commands also install/remove unless -n is specified.
```

 $^{1}$  If not using pkg.version, version is defined by opam file, directory name, or latest known version.

### **Project development**

#### Working with local pins

```
opam install pkg|dir --deps-only
  just install all the pre-requisites
opam install pkg|dir --working-dir
  bypass VCS, take all uncommitted changes
opam install pkg|dir --inplace-build
  process build and install directly in the source
opam install pkg|dir --assume-built
  directly run install commands from the source
opam lint pkg|dir|opamfile
  check the style of a package definition
```

#### Sharing a dev setup

```
opam lock pkg --direct-only
generate an opam.locked file with version-strict dependencies
opam lock pkg
generate an opam.locked file with a fixed dependency tree
opam install dir|pkg --locked
install, reproducing the same state as described by the locked file
opam switch export|import file|-
switch state (compiler, installed packages, pins...) save/restore
```

## **Configuring remotes**

```
opam repository [--all]
  list defined repositories (current switch, or all)
opam switch create --repos default.custom=url ...
  create a switch with repositories default, and newly defined custom
opam repository add name url --dont-select
  define repository name at url
opam repository add name [url]
  use name in the current switch
opam repository add name [url] --set-default
  use name for newly created switches
opam repository add name [url] --all-switches
  use name for all existing switches
opam repository add name [url] -- rank=-1
  use name with lowest priority
opam repository set-url name url
  change repository url
opam repository set-repos foo,bar
  redefine the repos selections for the current switch
```

The definition for pkg.version is taken from the highest ranking repository.

**OCam** 

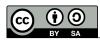

Full specification:

### Package definition files

```
In source:
                      opam, or pkg.opam, or opam/pkg.opam
In a package repository: packages/pkg.version/opam
opam-version: "2.0"
name: "project"
version: "0.1"
synopsis: "One-line description"
description: """
Longer description
maintainer: "Name <email>"
authors: ["Name <email>"]
license: "SPDX license" # see https://spdx.org/licenses/
homepage: "https://project.org"
bug-reports: "https://gitfoo.net/project/issues"
dev-repo: "git+https://gitfoo.net/project.git"
depends: ["ocaml"
          "ocamlfind" {<= "1.8"}
          "odoc" {with-doc & >= "1.0"}]
# with a regular ./configure - make
build: [["./configure" "--prefix=%{prefix}%"]
        [make]]
install: [make "install"]
# with dune (no 'install:' needed)
depends: ["dune" {>= "1.10"}] # add to your other 'depends:'
```

http://opam.ocaml.org/doc/Manual.html#opam

### Some optional fields

```
tags: ["org:foo" "examples"] for package sorting
depopts: [deps]
                                optional dependencies
substs: ["foo"]
                                expand file "foo" from "foo.in"
patches: ["f.patch" {os = "macos"}]
                                conditional patches
                                only when running with --with-test
run-test: [cmds]
pin-depends: [["pkg.version" "url"]]
                                when pinned, pin also these
conflicts: [deps]
                                anti-dependencies
available: condition
                                pre-requirements
build-env: [CC = "foo"]
                                custom build/install environment
extra-source "fname" {src: "url" checksum: "sha256=..."}
                                additional downloads
post-messages: """message"""
                               {condition}
                                print to the user after install
When in a repository (not in-source):
url {
                           archive URL (or VCS, in custom repos)
  checksum: "sha512=XXX" supported: md5, sha256, sha512
```

### **Expressions**

Variables are strings, booleans or undefined values.

```
postfix conditions [make "opt" {condition} "foo"] {condition} dependencies ("p1" {>= "0.5" & != "0.7" & condition} | "p2") version ordering "1.02" = "1.2" < "1.12" < "2.0~" < "2.0" comparisons var = "value", var != "", "0.1" <= var interpolation "can be %{var}% or %{bool-var?foo:bar}%" undefined (?undef) is false, (undef | true) is true
```

:var is pkg:var for the current package

Some useful variables:

#### Strings

#### **Booleans**

 pkg:dev
 pkg was not built from a release archive

 with-test
 tests have been enabled (package-specific)

 with-doc
 documentation has been enabled (package-specific)

 build
 (only in depends) don't recompile when changed

 post
 (only in depends) not needed at build time

Run opam var for more

### **External dependencies**

build: ["dune" "build" "-p" name "-j" jobs]

### **Publishing**

Through Github pull-requests to the official repository at https://github.com/ocaml/opam-repository
Automatically, using the opam-publish plugin:

opam publish url publish from hosted source archive (plugin)
opam publish [dir] publish latest tag from detected Github origin

### **Repository administration**

To be run from the root of an opam repository:

```
opam admin list list packages

opam admin cache download all archives to cache

opam admin index generate an index (needed for HTTP)

opam admin lint lint all packages

opam admin filter patterns only keep matching packages

opam admin add-constraint "pkg<=3"
```

add a version constraint to all dependencies towards pkg